## **Considerações iniciais**

O arquivo de exportação/importação de Declaração (GIAM) possui três partes:

- Um cabeçalho (primeira linha)
- Um rodapé (última linha)
- e o conteúdo da declaração (demais linhas)

A primeira linha possui apenas a seqüência de caracteres : ukqwqyt3\_m

A ultima linha possui apenas a seqüência de caracteres : yhijeqp2\_k

 Quanto às demais linhas, considera-se cada linha como um registro. Um registro começa com o caracter { (abre chaves) e termina com o caracter } (fecha chaves). Os registros são numerados, sendo que cada tipo de registro possui um conjunto específico de informações. A segunda linha, necessariamente, deve conter registro do tipo 01. Da mesma forma, a terceira linha deve ser do tipo 02. As demais linhas de registro, no entanto, podem ter qualquer tipo, em qualquer ordem.

## **Nomenclatura:**

**Registro:** Cada linha do arquivo é um registro, exceto a primeira e a ultima; conjunto de campos.

**Tamanho:** Número de caracteres que compõem o campo.

**Formato:** Tipo de cada caracter, onde:

A - significa um caracter alfanumérico

9 - significa um caracter numérico ( de 0 a 9 )

 N - significa um caracter numérico, podendo ser também o caracter branco; neste caso, ou todos os caracteres são numéricos ou todos são caracteres em branco.

**Intervalo:** diz respeito as posições em que o campo ocupa dentro do registro (são indicados a primeira e a ultima posição). **Acumulado:** soma do tamanho de cada campo, na sequência em que aparecem; o último valor equivale ao tamanho do registro.

**Nota:** nos comentários,

 aaaa - significa ano, com quatro dígitos mm - significa mês, com dois dígitos dd - significa dia, com dois dígitos

## **Condições importantes:**

Todos os itens que incluam 9 em Formato devem estar zerados à esquerda; por exemplo, se a inscrição é 45178-6, então esta deve ser representada como 00000000451786.

Todos os itens que incluam N em Formato devem estar zerados à esquerda, desde que preenchidos com números. Por exemplo, o item Vl Tributado Final, do registro tipo 02, deve estar preenchido como 00000000004578124, representando o valor 45.781,24; ou 00000000000000000, representando o valor0,00 ou ainda como uma sequência de 17 caracteres em branco, indicando a não informação deste item, que é perfeitamente aceitável, respeitadas as datas para informação do Estoque em lei.

## **Formato das linhas do arquivo de exportação/importação de GIAM :**

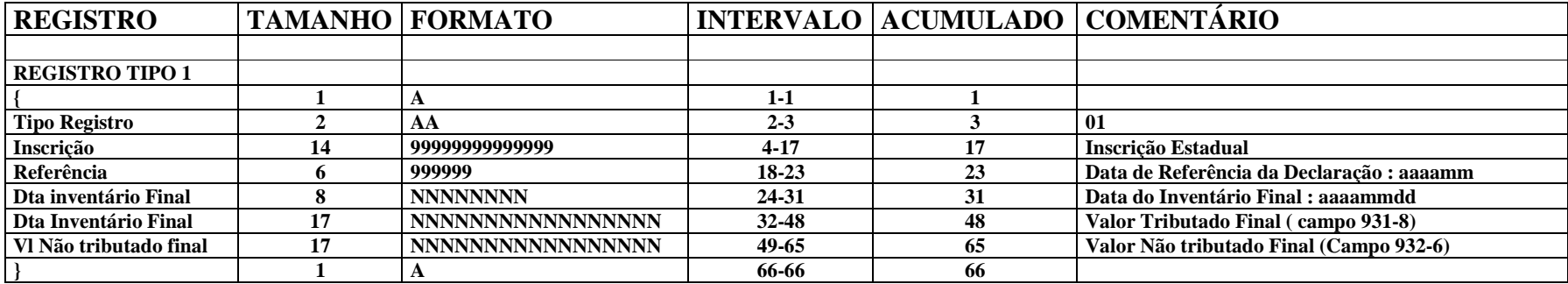

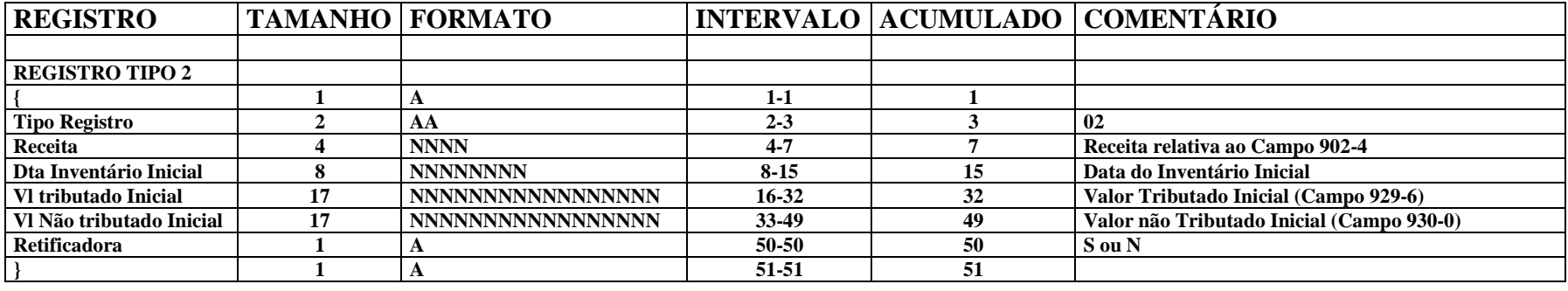

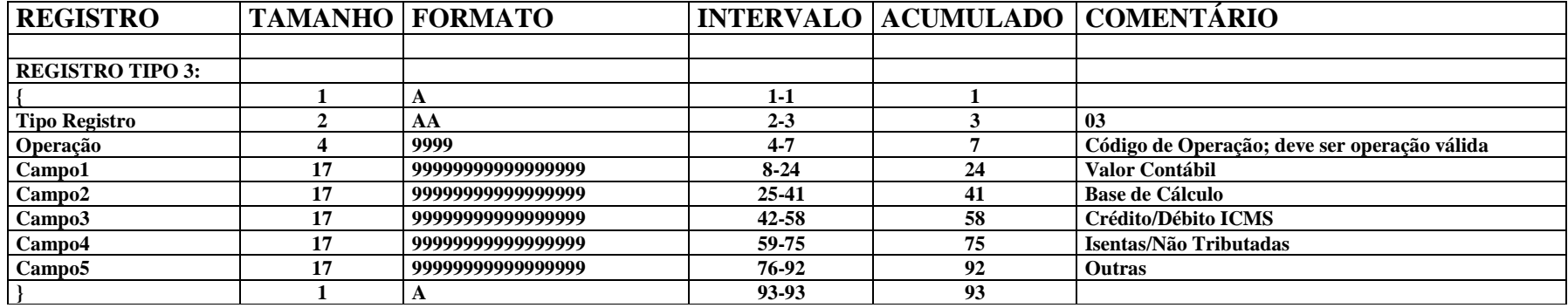

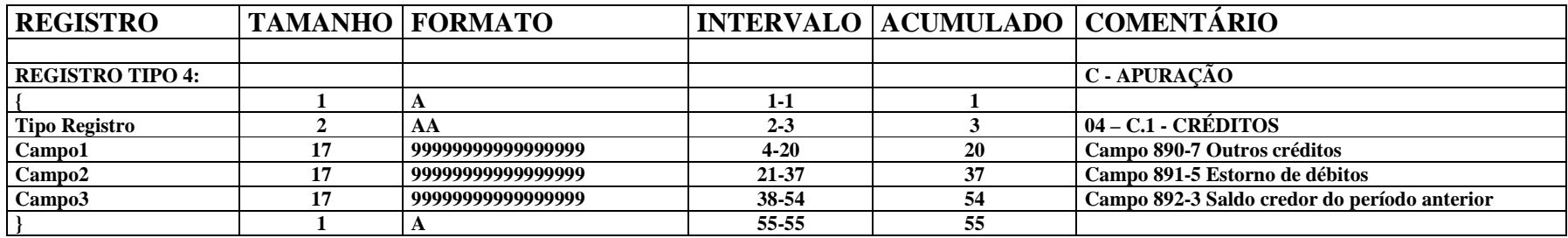

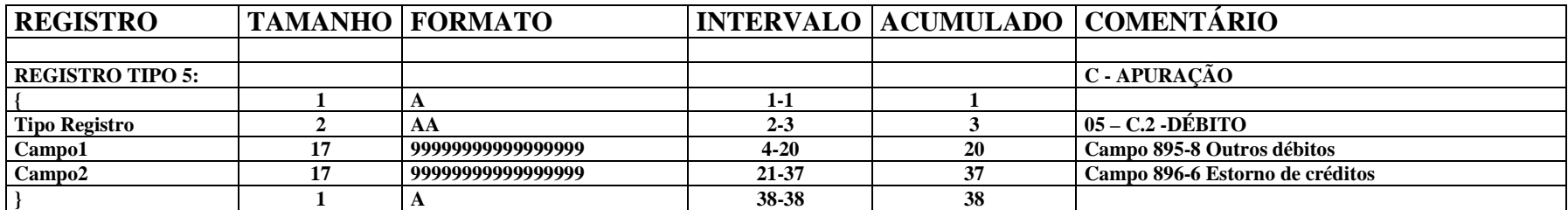

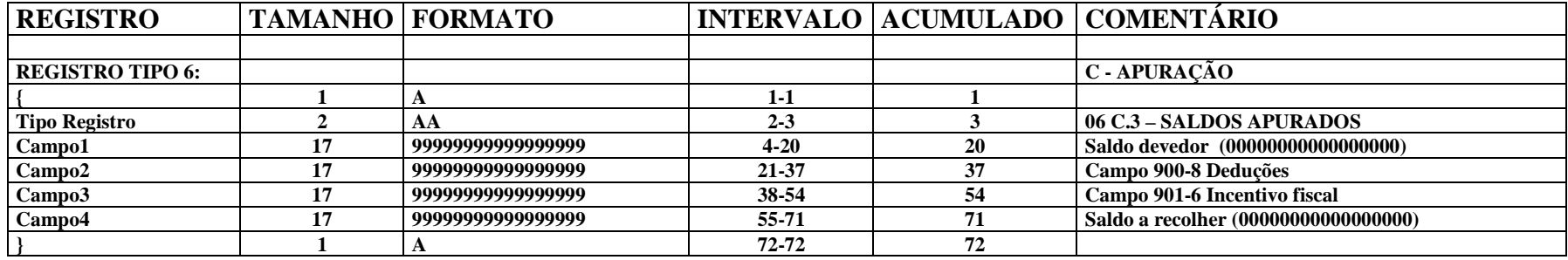

**} 1 A 72-72 72 Os campos SALDO DEVEDOR e SALDO A RECOLHER são calculados pelo Módulo do Contribuinte.** 

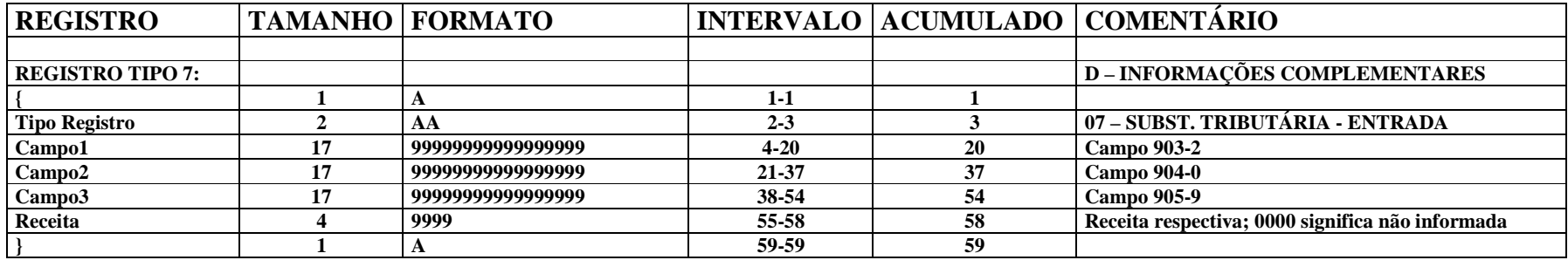

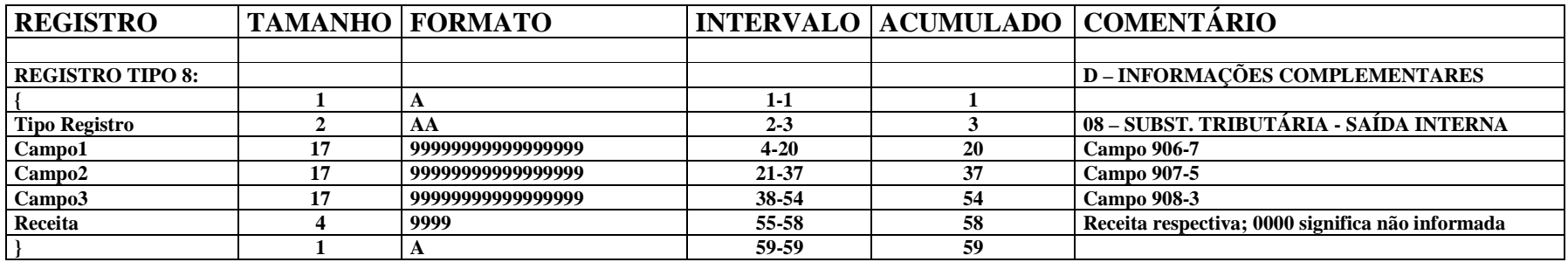

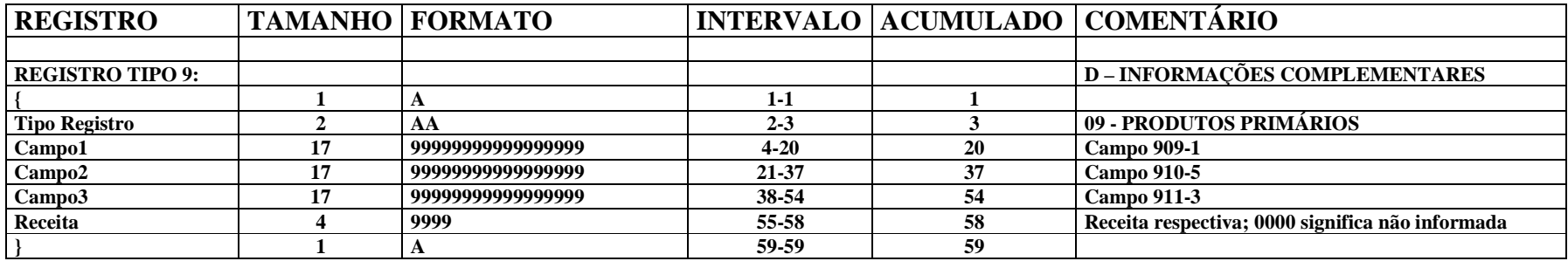

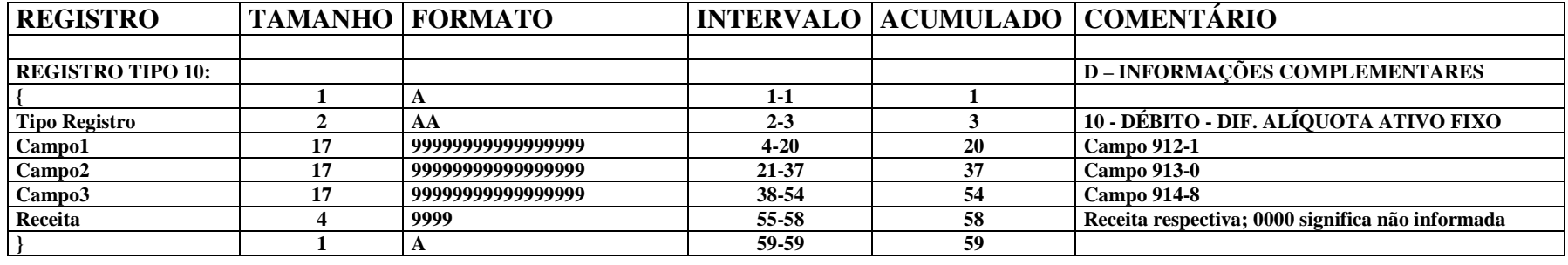

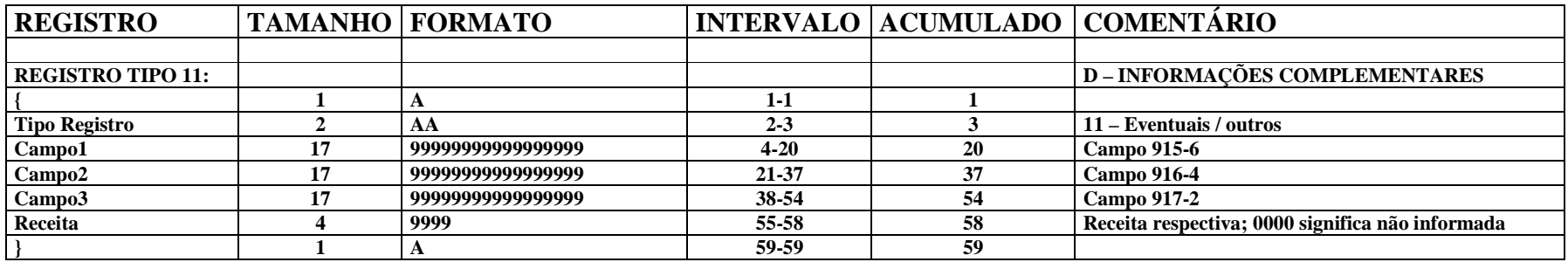

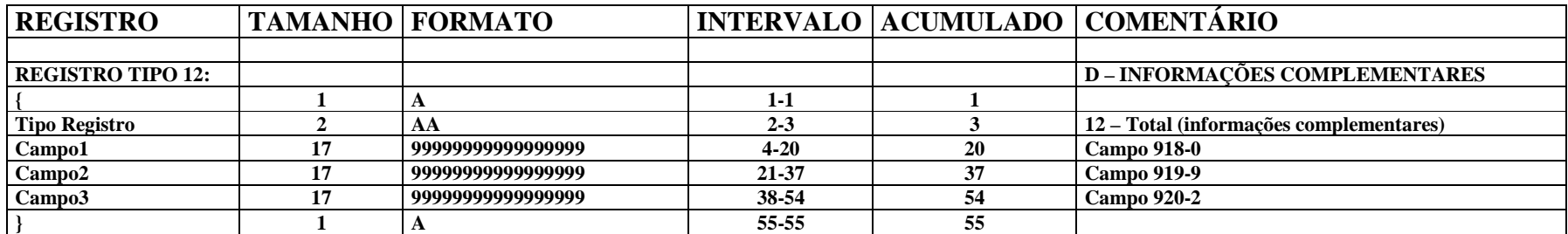

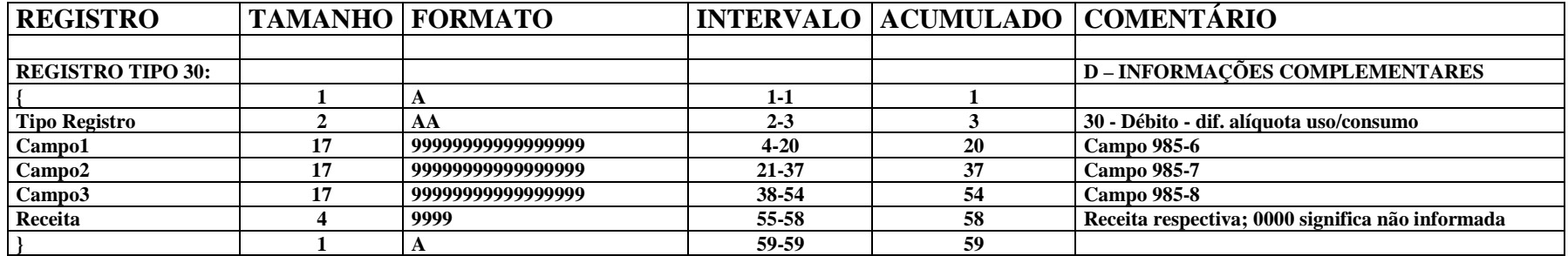

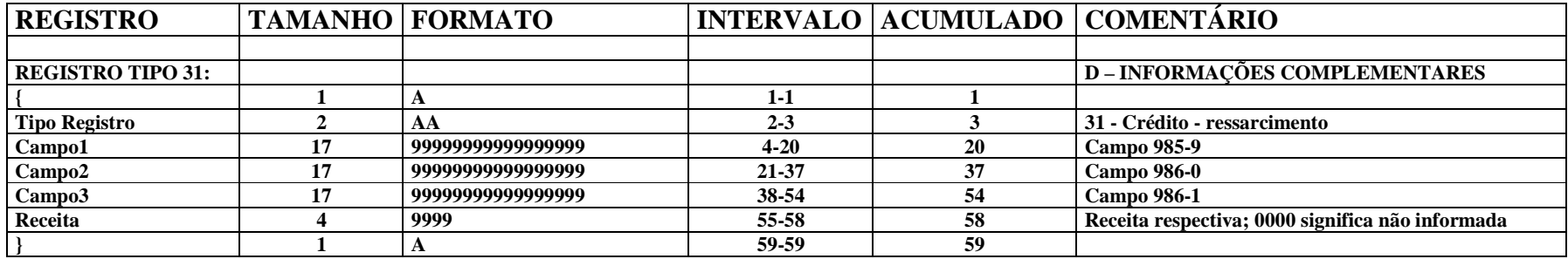

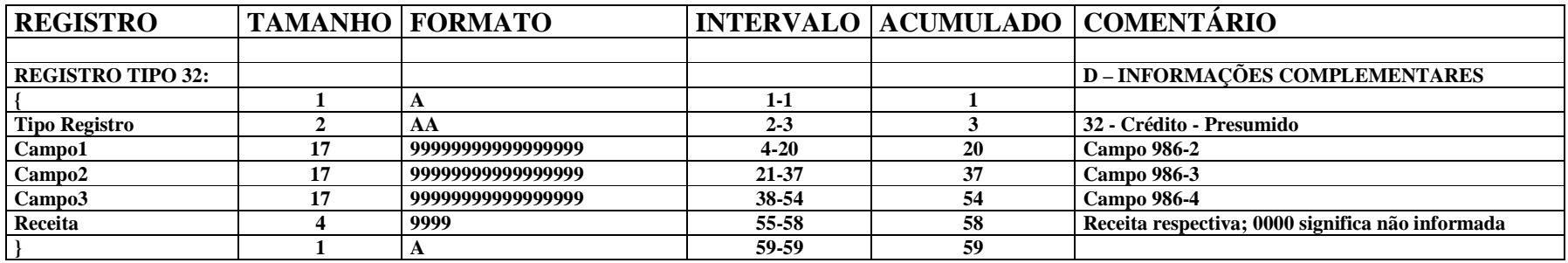

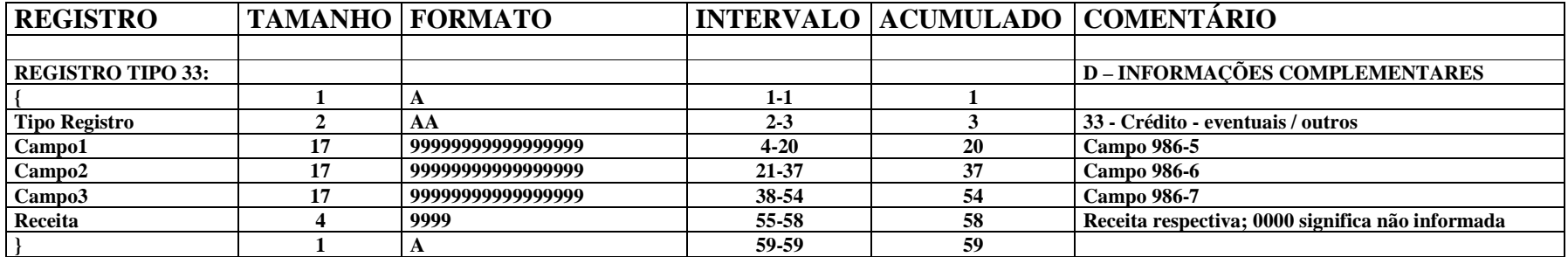

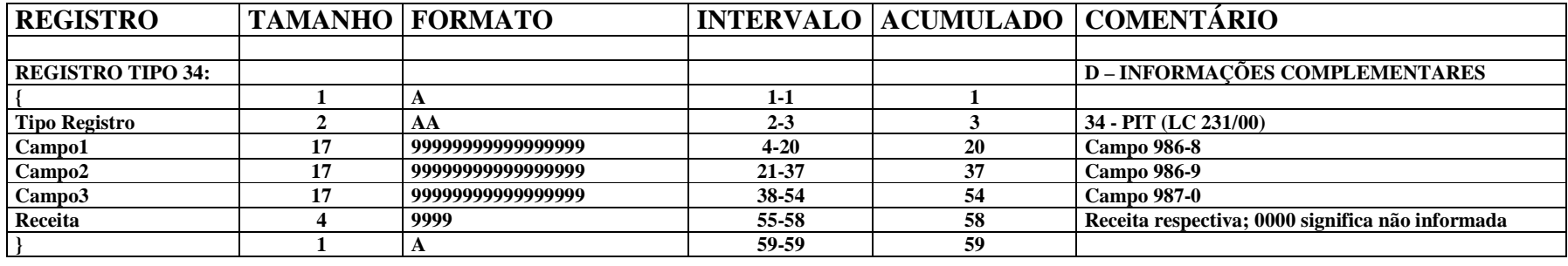

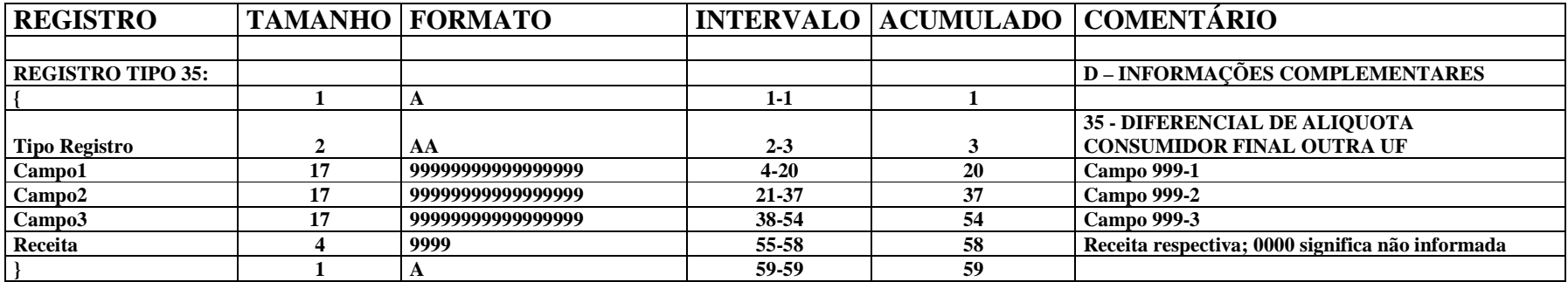

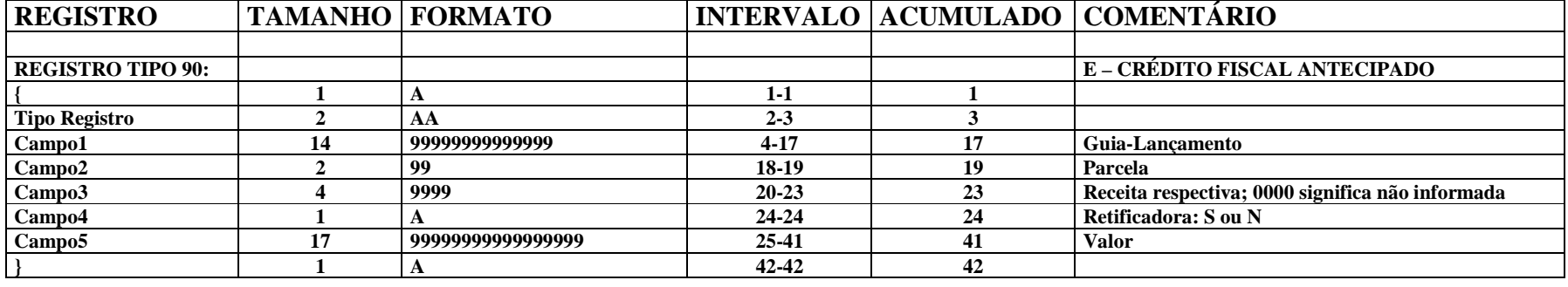